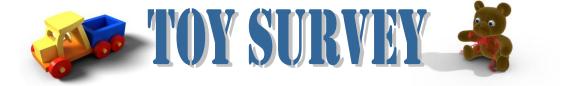

Directions: Type the following data into Excel. Then, create a graph in excel using that information. 20 pts.

| Тоу                   | Amount |
|-----------------------|--------|
| video games           | 12     |
| remote controlled car | 4      |
| doll                  | 2      |
| bike                  | 9      |
| train set             | 8      |
| puzzles               | 4      |
| board games           | 7      |
| stuffed animals       | 16     |